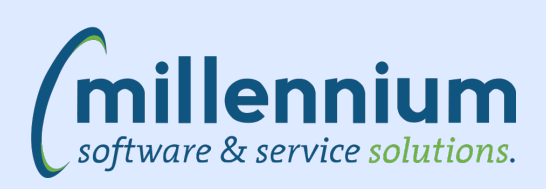

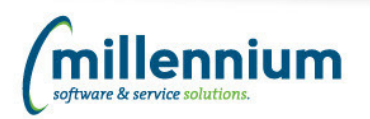

**8008** Turning insights into Action for Higher Education Administration.

# **Millennium E-Newsletter**

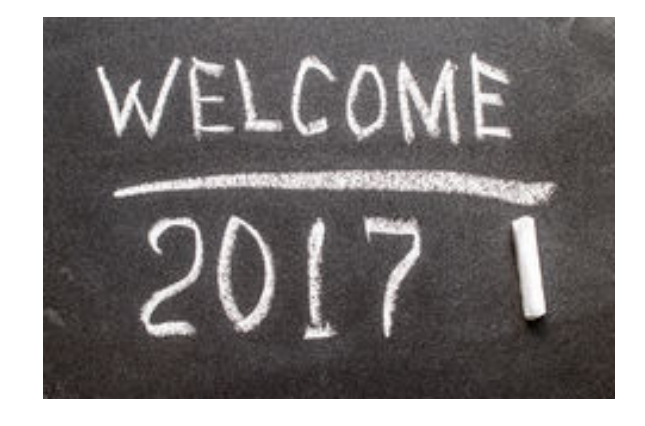

## **IMUC 2017: Early Bird Registration is now open!**

We are so pleased to announce that we are now accepting **Early Bird Registration** for IMUC 2017! The annual conference will be held in beautiful Whistler BC at the Fairmont Chateau Whistler Hotel, October 16th - 18th, 2017.

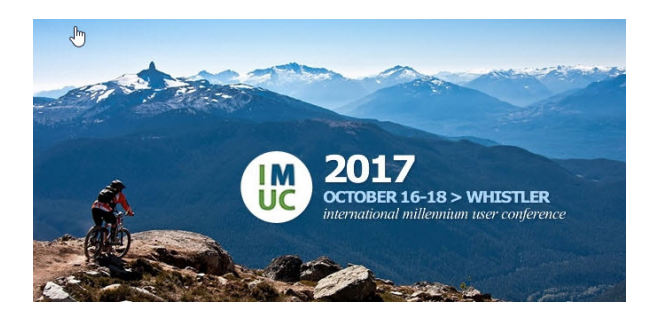

For more info, check out our [dedicated](http://mcsl.com/imuc-2017-registration-and-information/) IMUC page. It includes links for Conference registration, Hotel registration and other cool info like transportation and travel options!

On this year's registration form, we are asking if you are going to attend the social event, and also what conference areas you are most interested in attending, to help us with room planning!

This year's conference promises to be the best yet - don't miss out, it always **books up quickly!**

## **In Budget and Forecasting News**

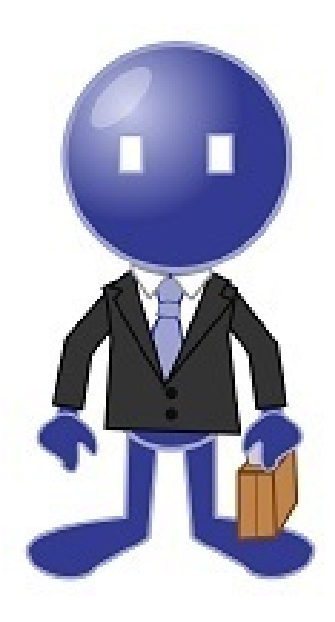

Many of you have already upgraded to the new and improved Budget and Forecasting! And to you, I say "*Welcome*!"

If you're still wondering what all the fuss is about, we created a cool new series of overview videos that you can check out to take a look at the changes and how they may impact your budget workflow!

If you have upgraded or are just preparing to, be sure to reach out to me for some [upgrade](mailto:training@mcsl.com) Training - fun, onsite and guaranteed to give you the tools you need to get up and running without the usual stress that Budgets has to offer!

### **CLICK HERE FOR THE [LATEST!](http://mcsl.com/fast-budget-and-forecasting-version-4-3-10-upgrade/)**

We also wanted to let you know that for all clients upgrading, we are pleased to announce that we have launched our much-anticipated (and highly acclaimed!!) **Budget and [Forecast](http://mcsl.com/budget-subscription-based-training-courses/) Training Video Series**!

This video series features training and workflow options for each of the Budget and Forecasting modules including Budget Development, Budget Admin and Approvals, In-Year Forecasting, Position Planning and Multi-Year Planning.

Just [email](mailto:training@mcsl.com) me and let's get these set up right in your own FAST environment for quick, on-demand access for all end users! We will also include the General and Site Admin videos at no extra cost! This allows an unlimited number of end users an unlimited number of concurrent views!

And just to sweeten the deal, if your organization subscribes to 3 or more training video packages, we take 10% off the total for your annual price!

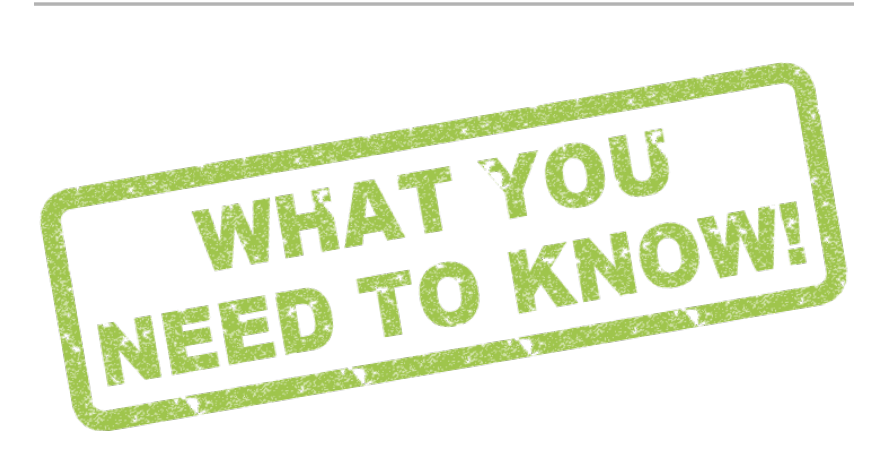

## **Cool New Features Alert!**

### **Let's talk FAST JV, Web Req and Budget Transfers for a moment...**

Did you know that you can ensure that your uploaded supporting documents can remain confidential when you attach them to a transaction or document? In other words, you can guarantee that they will not flow through to the document page in FAST Finance Reporting.

There is a really cool (rarely used) little "confidential" indicator that you can either select, or apply as the default for your favourite data entry app!

**Click here for the [Video](http://mcsl.com/newsletter-spring-2017-make-supporting-documents-confidential/)**

### **Column Level Custom Filters**

For those of you using FAST Column Level Custom Filters, we have a cool and exciting new feature to tell you about! And actually, for those of you NOT using Column Level Filters, what are you waiting for?? It's one of the easiest and best ways to refine your report data right on the page!

By popular demand, we've added the ability to filter based on **NULL** or **NOT NULL** values at the column level!

**Click here for the [Video](http://mcsl.com/newsletter-spring-2017-use-null-or-not-null-custom-filters/)**

## **FAST Student Reporting enhancements**

For those who have not been keeping up, FAST Student Reporting has been evolving at a pretty FAST pace!

We've recently added some very cool reports that your Registrar's Office and even de-centralized academic units may want to know about!

Email us for an [online](mailto:questions@mcsl.com) demo to see what **FAST Student Reporting** can do for you!

#### **Want a sneak peak?**

Click the button below to see the key features and benefits of FAST Student Reporting!

**Click for [Overview!](https://sway.com/BXYQv8setFN0d-xG)**

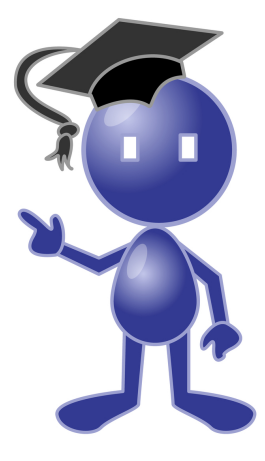

## **New Training Videos added this Quarter**

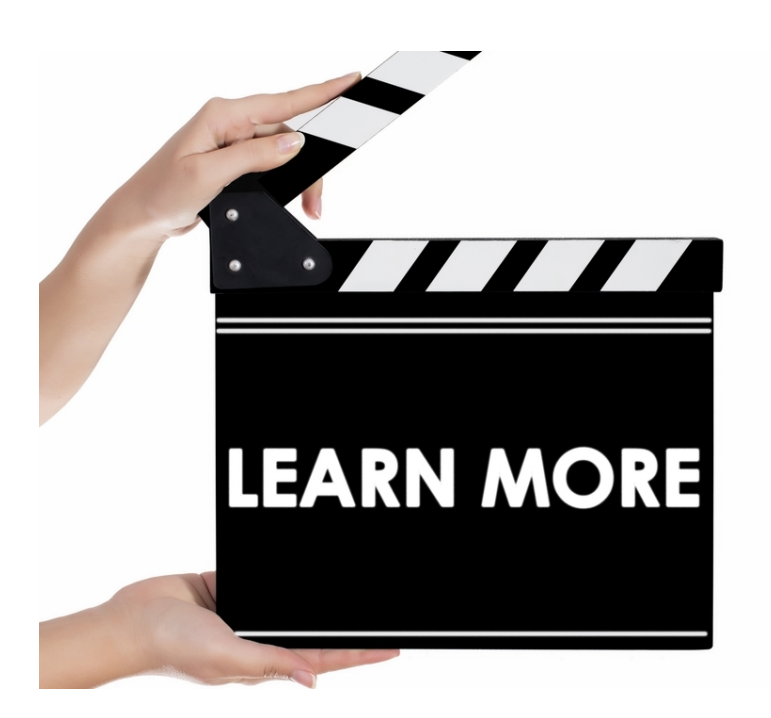

#### **How Do I? Video Series:**

How Do I? Copy Between Admin Series How Do I? Copy Between Dev Series How Do I? Create a Virtual Column on Budget Summary Reports How Do I? Get Budget Development Data to ERP How Do I? Use the Report Scheduler Copy Function How Do I? Use NULL or NOT NULL Custom Filters How Do I? Make Supporting Documents Confidential How Do I? Create a Budget Transfer How Do I? Submit a Budget Transfer using an Excel Import

### **FAST Student**

Student Transfer Credit Detail Report

### **FAST Admin**

Creating and Scheduling Group Pinned Reports

### **FAST Budget & Forecasting**

Too many to list! We've created a [comprehensive](http://mcsl.com/budget-subscription-based-training-courses/) training video library - CLICK HERE to check out the full list with descriptions!

Want more info on our Training Video Subscriptions? [EMAIL](mailto:training@mcsl.com) US for info or to get your video libraries up and running!

**Remember**: with any video subscription (by application) you will also get the General Training Videos **and** the Admin Training Videos. If you subscribe to three or more video packages, your organization gets 10% off them all!

## **FAST Refresher Training**

We're looking forward to working with you all in 2017 and if you'd like to schedule some Annual Refresher Training or learn more about a new FAST application on campus, email [Nadia](mailto:training@mcsl.com) for training availability, package options and find out how periodic training can benefit your department or user groups.

Just a couple days go a long way in terms of acclimating your end users to the new features and enhancements to be sure they are getting the most out of their dayto-day use of FAST. Plus get a brush up

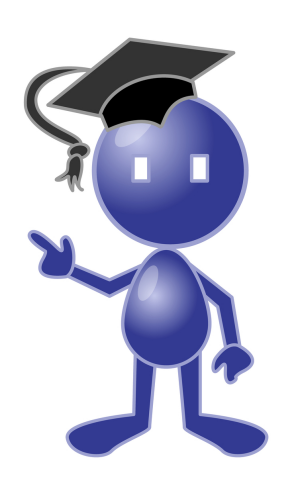

on the new Admin features so you'll always stay current and in the know!

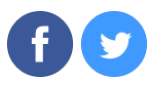

©2017 Millennium Software & Services Solutions | 200 1620 Garnet Road, Victoria British Columbia, V8P 3C8 - phone: 250 - 385 - 7302

[Tweet](https://madmimi.com/p/e07689?fe=1&pact=0&twitter_share=true)

Web [Version](https://madmimi.com/p/e07689?fe=1&pact=0) [Forward](https://go.madmimi.com/forward/0?fe=1&pact=0&amx=0) [Unsubscribe](https://go.madmimi.com/opt_out?fe=1&pact=0&amx=0)

Powered by **Mad Mimi®** A GoDaddy® company